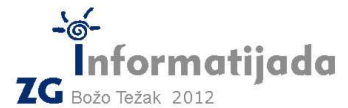

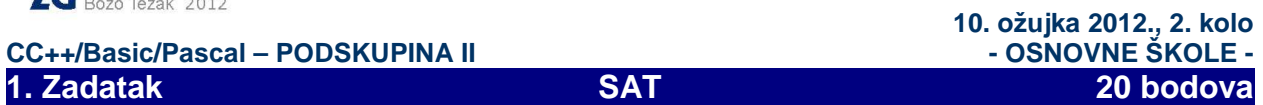

 Za vrijeme zadano u satima i minutama, potrebno je izračunati (manji) kut koji se pojavljuje među kazaljkom sata i kazaljkom minuta. Na prvoj slici prikazana je poveznica oznaka sata sa stupnjevima, a na drugoj kut koje zatvaraju kazaljke u vrijeme 02:26. Primjetite da kazaljka sata mijenja položaj s promjenom minuta (ne radi nagle skokove s jednog broja na drugi s promjenom sata).

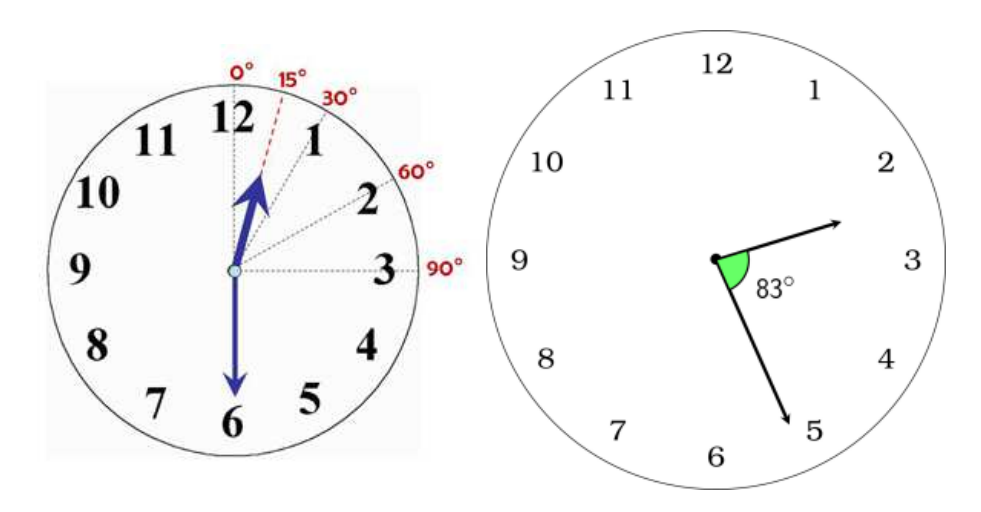

## **Ulazni podaci:**

- Cijeli broj **H** : sat u danu 0 <= H <= 23
- Cijeli broj **M** : minute u odabranom satu 0 <= M <= 59

## **Izlazni podaci:**

 - Decimalni broj **K** – manji kut koji zatvaraju kazaljke sata - u stupnjevima, s najviše jednom decimalom nakon točke: 0 <= K <= 180

## **Test primjeri:**

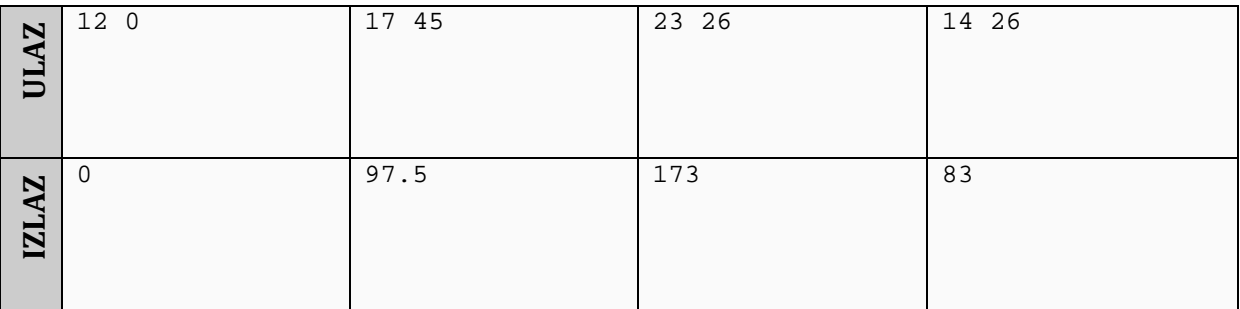

## Naziv datoteke: **sat.c** ili **sat.cpp**

Također su dozvoljene i ekstenzije za BASIC (.bas) i Pascal (.pas) ukoliko radite u jednom od tih jezika.